# **OFERTA FORMATIVA**

#### **Detalles de contacto**

Avda Europa 21, 28108 Alcobendas

Email: formacion.ecs.es@arrow.com Phone: +34 91 761 21 51

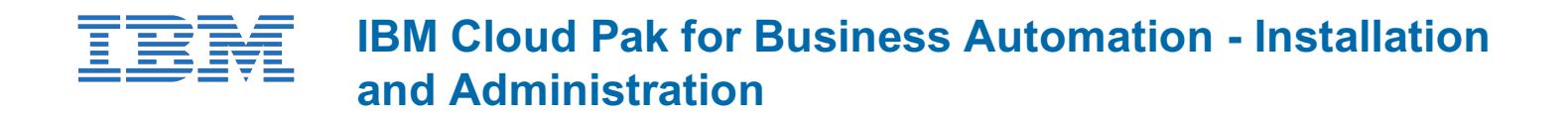

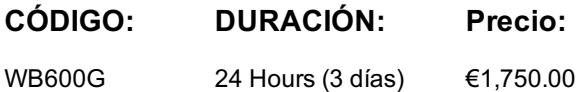

### **Description**

This course provides technical professionals with the needed skills to install IBM Cloud Pak for Business Automation capabilities. It also teaches the IBM Cloud Pak for Business Automation administration and troubleshooting tasks.

The course begins with an introduction to IBM Cloud Pak for Business Automation (CP4BA). You learn about different CP4BA installation methods.You configure the custom resource (CR) file for Business Automation Navigator (BAN), deploy, and verify that all the prerequisites are configured correctly. You learn how to deploy the CP4BA capabilities such as FileNet Content Manager, Business Automation Studio, Business Automation Workflow, Business Automation Insights, and Operational Decision Manager. For each of the CP4BA capabilities, you verify the associated end points.

You manage dashboard security for CP4BA. You explore the Red Hat OpenShift Container Platform (RHOCP) web console for container management such as Cluster Inventory, Events, CPU, and Memory. You examine the available open-source monitoring options such as Metrics, Alerts, and Dashboards. You also scale the application deployment.To troubleshoot common Cloud Pak cluster problems, you get information and logs for nodes, cluster, and pods. You view the logs for pods by running commands and also examine the logs in the RHOCP console. You learn how to troubleshoot the Container Engine and the pods that fail to start. You learn how to collect MustGather files for submitting it to IBM Support team for troubleshooting.

### **Objetivos**

- Describe the products in the Cloud Pak for Business Automation
- Understand the benefits of various Cloud Pak for Business Automation installation options
- Explain the business value of the air gap installation technique for Cloud Pak for Business Automation
- Install the Business Automation Navigator and verify the Cloud Pak dashboard
- Configure the Custom Resource (CR) file for the following capabilities: FileNet Content Management, Business Automation Studio (BAS) and Business Automation Workflow (BAW), Operational Decision Manager (ODM), and Business Automation Insights (BAI)
- Deploy the capabilities and verify the deployments
- Perform basic administration tasks in the Red Hat OpenShift Container Platform web console and in the Cloud Pak web client
- Scale the application deployment
- Change the default password for the Cloud Pak dashboard
- Troubleshoot common Cloud Pak cluster problems
- Monitoring your IBM Cloud Pak for Business Automation system
- Collect MustGather files and examine logs

#### Exercises

- Exercise 1. Deploying Business Automation Navigator
- Exercise 2. Deploying FileNet Content Manager
- Exercise 3. Deploying Business Automation Workflow
- Exercise 4. Deploying Operational Decision Manager and Business Automation Insights
- Exercise 5. Administering IBM Cloud Pak for Business Automation
- Exercise 6. Monitoring the IBM Cloud Pak for Business Automation system

#### **Público**

This course is intended for administrators of IBM Cloud Pak for Business Automation.

#### **Requisitos Previos**

- https://www.ibm.com/products/cloud-pak-for-business-automation • Basic knowledge of Linux operating system
- Understanding of Containers and Kubernetes

## **Programa**

- Course introduction
- Unit 1. Introduction to IBM Cloud Pak for Business Automation
- Unit 2. Installing Cloud Pak for Business Automation
- Unit 3. Cloud Pak for Business Automation (CP4BA) Operator
- Unit 4. Deploying Business Automation Navigator
- Exercise 1. Deploying Business Automation Navigator
- Unit 5. Deploying FileNet Content Manager
- Exercise 2. Deploying FileNet Content Manager
- Unit 6. Deploying Business Automation Workflow
- Exercise 3. Deploying Business Automation Workflow
- Unit 7. Deploying Operational Decision Manager and Business Automation Insights
- Exercise 4. Deploying Operational Decision Manager and Business Automation Insights
- Unit 8. Administering IBM Cloud Pak for Business Automation
- Exercise 5. Administering IBM Cloud Pak for Business Automation
- Unit 9. Monitoring the IBM Cloud Pak for Business Automation system
- Exercise 6. Monitoring the IBM Cloud Pak for Business Automation system
- Course summary

## **Fechas Programadas**

A petición. Gracias por contactarnos.

## **Información Adicional**

Esta formación también está [dispo](https://edu.arrow.com/es/contactenos/?courseCode=WB600G&courseName=IBM+Cloud+Pak+for+Business+Automation+-+Installation+and+Administration)nible en modalidad presencial. Por favor contáctenos para más información.